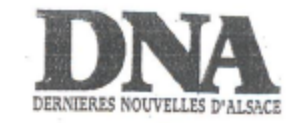

Nº 64 - Mardi 16 mars 2004

## Feydeau, c'est rayé!

 $\bullet \bullet \bullet$  Au comique de situation, Jean-Michel Rabeux préfère le grotesque, poussant à bout la machinerie infernale et conjugale que Feydeau détraque allègrement. A Colmar et Saint-Louis, après Strasbourg.

Cathédrale d'escaliers à la Buren. Rayures blanches et noires, des culottes bouffonnantes jusqu'aux toilettes féminines. Le décor imaginé par Jean-Michel Rabeux perturbe l'œil et annonce le surréalisme de la langue de Feydeau, son vacillement aussi.

### **Travestissement** élégant

Que cette originale boite à jouer d'où surgissent les trois farces: On purge bébé. Léonie est en avance, et Hortense a dit: J'mens fous! fatigue l'œil, importe peu. Car les rayures affichent de prodigieux dérèglements, tels les déboires conjugaux - antichambre de la démence - que dut affronter à la fin de sa vie ce cher Georges.

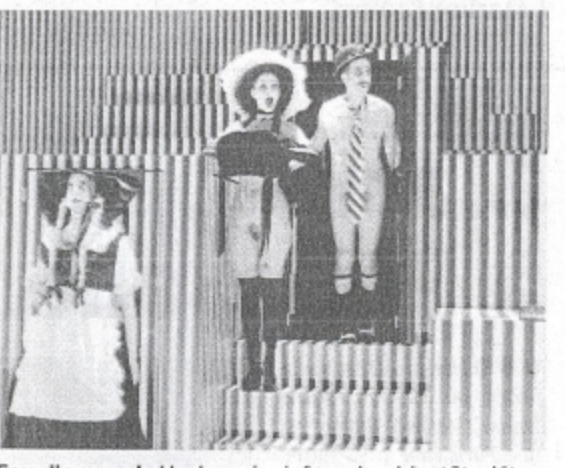

Feu l'amour! Horlogerie infernale, bientôt détra-(Photo P. Victor MaxPP) quée...

Devant cette débauche de laideur, de cruauté et de folie, on rit beaucoup. Objet transitionnel et récurrent, le vase de nuit occupe la place centrale. Rabeux ne se prive, en effet, pas de renouer avec les ficelles les plus épaisses de la farce. Comment ne pas voir que de Bébé, à Léonie en passant par la bonne, Hortense, ce seau hygiénique, reflète les perspectives scatologiques d'une

petite bourgeoisie que n'entament ni la bêtise - croustillante flânerie dans le dictionnaire à la lettre«e» pour en savoir plus sur les iles Hébrides - ni l'appât du gain.

Le rose monte vite aux joues des soubrettes à l'accent tantôt alsacien, tantôt bigouden. Entre ces intermèdes hilarants se dévoilent les médiocres personnages, mari, femme, amant, Toto, 13.

bonne aux mœurs dévoyées. Même corps, mêmes voix nasillardes, les comédiens - Michel Fau, roi du travestissement élégant - se jouent des genres masculin-féminin dans une drolatique confusion. Au cœur de l'intime domesticité ne manquent ni les harpies - Claude Degliame -, ni les madonne du plumeau aux formes rubicondes - Sylviane Duparc. Maîtresse et amant se présentent d'ailleurs nus, rien de moins obscène que l'hypocrisie sociale.

L'horlogerie infernale finit par carrément se détraquer. la cadence ne cesse de s'accélérer, Rabeux quitte la caricature et fonce vers la monstruosité. Les cris, les hurlements répondent aux portes qui claquent inéluctablement chez Feydeau. Jusqu'au-boutiste, faisant fi du mauvais gout, c'est Feu l'amour!

Veneranda Paladino Les 16 et 17 mars à 20h30 à La Manufacture de Colmar.  $$0389243178$ . Et le 24/03 à 20h30 à La Coupole

Saint-Louis, 203 89 70 03

Le Monde

 $-8$  JAN. 2004

## Théâtre Un triple Feydeau pour piétiner l'amour

**BOBIGNY** Trois Feydeau en un acte, pour une seule farce en trois actes. Celle du Feydeau final, glissant lentement, avec son siècle, dans la démence qui l'emportera en 1921. En prêtant l'oreille, on entendrait au loin la guerre de 14-18, qui se prépare en four-<br>bissant les pots de chambre. La bataille de Verdun sera moins intense que celle des couples. Deux puissances, Madame et Monsieur, se disputent le sol domestique,<br>houspillant une piétaille de femmes de chambre, bonnes et cuisinières semblable-<br>ment demeurées, le sabot tonitruant sous les coiffes glorieuses de nos riches provinces, tandis que les alliés des deux camps sont emportés par la tourmente.

L'amour est mort, s'il a jamais vécu. Une bonne raison de continuer à piétiner son cadavre. Avec la connivence de Jean-Michel Rabeux, Feydeau administre son rire amer contre l'indigestion du mariage. Epouses viragos contre maris benêts, les petits soldats au teint blafard et à l'œil déjà injecté de sang sont disposés sur trois fronts décisifs :<br>On purge bébé (1910) ; Léonie est en avance (1911); Hortense a dit : J'm'en fous! (1916). Trois variations en dégradé d'une unique scène de ménage, ressassement de ressassements qui autorise le saut de répliques ou de personnages d'une pièce à l'autre.

Quelles que soient les causes - toujours centrées sur quelque affaire de ventre (un garnement qui ne « fait » pas ; une grossesse qui ne tient pas ; une bonne qui ne se retient pas) l'effet est le même : l'anéantissement du mâle, couronné par le port du vase de nuit. Chasse impitoyable, jusqu'à la reddition, à travers des salons identiques, tracés par le scénographecostumier Pierre-André Weitz à coups de diaboliques rayures verticales noires et blanches, une obsession qui fournit ses barreaux à l'enfermement dans la haine à deux, parfaitement

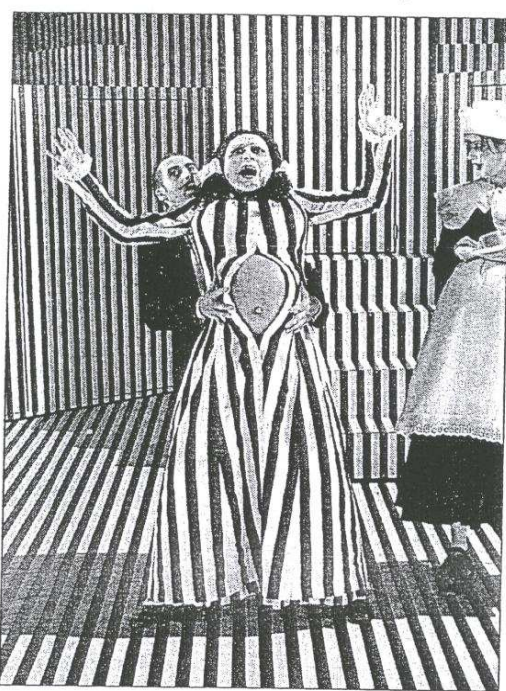

assortie aux vêtements, l'asile de fous" en prêtà-porter.

A peine lâchées, les dames montent au feu et tirent, sans sommation. Quelles que soient les circonstances. La misogynie, sans partage, s'épanouit dans le paroxysme. Lorsque les épouses flanchent, les mères volent à leur secours. Le beau sexe porte à demeure sa ration de fange pour mieux éclabousser alentour. Roulés dans ces flots de puanteur, les victimes ne cessent de se relever pour repartir à l'assaut, préservées de

l'estocade fatale par leurs bourreaux, jusqu'à la reprise suivante. Reste la solution de la fuite, à l'exemple de l'auteur, qui quittera le foyer conjugal à la même époque pour se poser en authentique réfugié politique à l'Hôtel Terminus.

Jean-Michel Rabeux a mobilisé de forts calibres au service de la défiance des ménages. De part et d'autre de l'imposant Bébé (Sylviane Duparc), ogre libidineux, féroce, prêt à mordre pour déclencher les hostilités entre ses parents, deux canons chargés jusqu'à la gueule se font face : Madame (Claude Degliame) et Monsieur (Michel Fau). Un mot, et c'est le ton qui monte, la gamme infinie des mélodies de la détestation entonnées avec les gestes en rapport. Des chants rauques, croissants, quand Monsieur devient Madame, victime de grossesse nerveuse ; puis arracheur de dents et de mal d'amour

Peu d'acteurs, peu de metteurs en scène résistent à Feydeau. Le sujet n'a été qu'effleuré. Il déborde la simple satisfaction de l'emporter par le rire. Il y va ici de l'abandon des règles réalistes, d'une plongée dans un caca-pipi burlesque, un retour aux patouillages enfantins, à un jeu non expurgé, partagé en toute régression par sept interprètes d'élite, trop heureux de s'autoriser toutes les éclaboussures.

### Jean-Louis Perrier

« Feu l'amour ! » : On purge bébé ; Léonie est en avance ; à Hortense a dit : J'm'en fous, de Georges Feydeau. Mise en scène : Jean-Michel Rabeux. Avec Claude Degliame, Sylviane Duparc, Michel Fau, Jacques Mazeran... MC 93, 1, boulevard Lénine, Bobigny (Seine-Saint-Denis). Tél. : 01-41-60-72-72. De 8 € à 23 €. Durée : 2 h 15. Mardi, mercredi, vendredi, samedi à 20 h 30 ; dimanche à 15 h 30. Jusqu'au 7 février. Puis en tournée. Photo @ D. R.

**Feu l'amour Trois nièces** de Feydeau. nar Jean-Michel Rabeux

Théâtre, A la MC93 Bobiany trois brèves comédies atroces et hilarantes.

Feu l'amour  $\begin{array}{l} \textbf{Feu Pannour} \\ \textit{«Onpure béb\'e}, \\ \textit{«L\'onciense at divin.} \\ \textit{``Aortense at dit.~]`m'en fous.} \\ \textit{de Georges Feydeau,} \\ \textit{m.s. Jean-Michel Rabeux.} \end{array}$ MC93 Bobigny, 1, bdLénine.<br>Tél.: 0141607272. Jusqu'au 7 février

son aise dans le théâtre de l'outrance (le sien et celui de Copi), où le sexe et la merde font bon ménage, Jean-Michel Rabeux n'a tenu compte ni du décorum prescrit, ni des injonctions scéniques de Georges Feydeau, horloger de haute précision du burlesque précinéma muet. Peu importe, le vaudeville n'en est pas à un sophisme près, trahir est la règle du jeu. Il présente donc, à sa manière et d'un seul te-<br>nant, les trois dernières et courtes pièces du maître du genre: On purge bébé, Léonie est en avance et Hortense a dit: j'm'enfous.

Sur la scène de Bobigny, un amoncellement modulable de cubes aux rayures verticales décline les vertus carcérales du domicile conjugal. Avec ce qu'il faut de portes à claquer. pour débouler et partir pour et comme toujours. S'y télescopent en accéléré, aussi vêtus en rayures - au point de se confondre avec leur papier peint-, des femmes, des maris, des parents, un mons-<br>trueux bébé, un trio marital, une sage-femme, une domesticité récalcitrante et consentante, plus un chirurgiendentiste

Cocu. Georges Feydeau a écrit ces brèves comédies rayagées, hilarantes

de tristesse, après avoir quitté pour de bon sa femme et

ses enfants. Le dandy, comblé de conquêtes féminines et de succès publics éclatants, de<br>Puce à l'oreille en Dame de chez Maxim, vient de casser l'ultime fil à la patte. Il n'a pas supporté que sa femme. Marie-Anne, lasse des fortunes englouties sur les tapis verts et d'être sans cesse cocufiée

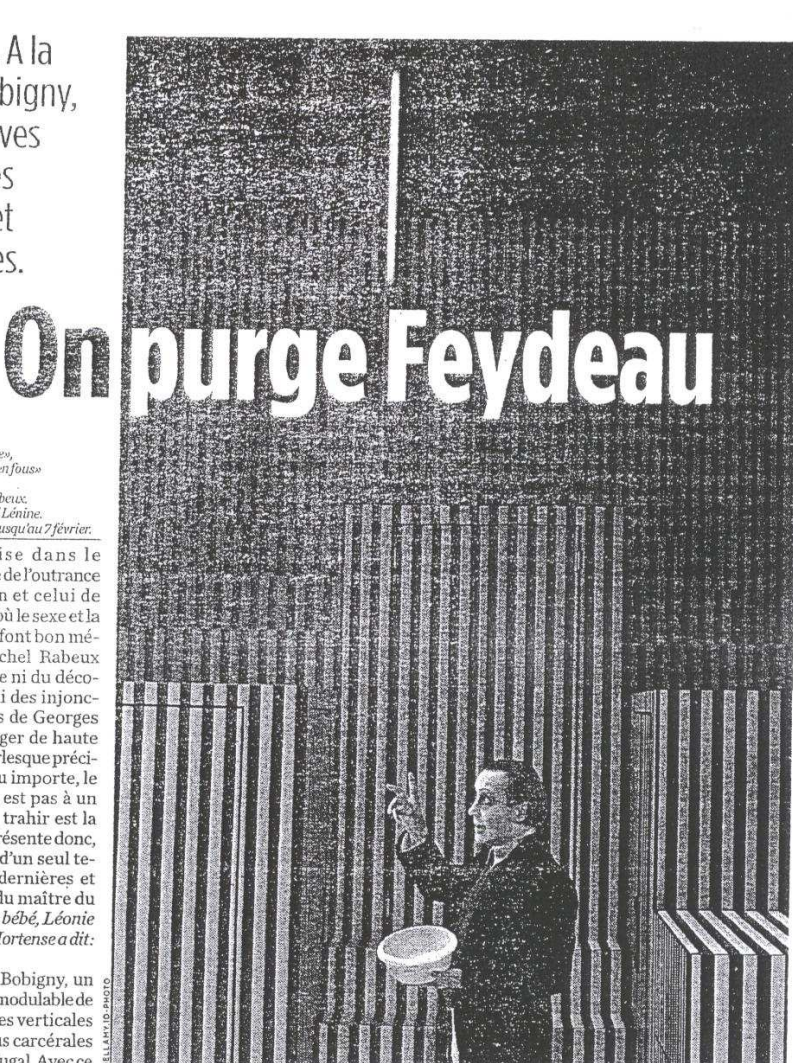

2 0 JAN 2004

Michel Fau dans On purge bébé, mis en scène par Jean-Michel Rabeux au MC93.

ait pris à son tour un amant, jeune et beau qui plus est. La rupture est consommée.

Feydeau vit ses dix dernières années seul, au Terminus, alors le plus beau palace de Paris vestibule monumental double ascenseur et accès par passerelle à la toute nouvelle gare Saint-Lazare, Donnant enfin cohérence à sa misogynielégendaire, il finit, dit-on, par préférer les grooms et gar-

### Le vitriol de Feydeau exhale à plein pot ses vapeurs hautement corrosives.

çons d'étage du Terminus. comme un vulgaire Marcel Proust

Dans la chambre de celui qui se rêvait peintre, plutôt qu'auteur dramatique, les reliquats d'une des plus belles collections d'impressionnistes de son temps: des Boudin, Monet, Utrillo, Vuillard, «sans

lesquels il ne peut vivre» (1).<br>Mort en 1921, dans un asile, cerveau vrillé par la syphilis, Georges Feydeau est né avec un tatouage «vaudeville» sur la fesse gauche. Si l'on est sûr qu'il est bien le fils de sa mère, sublime courtisane juive polonaise, il pourrait aussi bien être celui de son père (brillant homme de lettres et d'af-<br>faires), vraisemblablement celui du duc de Morny et très certainement celui de Napoléon III

Vibrionnant. Jouer Feydeau exige une tension constante et une vélocité de sprinter. Des contraintes qui, miracle, laissent une liberté inversement proportionnelle aux comédiens. Le carré de fidèles de Jean-Michel Rabeux (Claude Degliame, Sylviane Duparc, Michel Fau, Jacques Maze-<br>ran, Gilles Ostrowski, Christophe Sauger, Marie Vialle) s'en donne à cœur joie et tient<br>de bout en bout un hallucinant climat d'exaspération

générale.<br>Cette fusion de logique rigou-<br>reuse et d'extrême absurdité. où les intrigues totalement régressives vibrionnent autour de la constination de vases de nuit, de seaux d'urine jaunasse, de beaux-parents sadiques, d'enfants atroces et de viragos domestiques, finit par susciter un malaise ontologique. Ce ne sont pas seulement les<br>horreurs de la conjugalité petite bourgeoise que dézingue l'ironie amère de Feydeau dans ces pièces largement autobiographiques (le bébé qu'on purge, c'est lui), c'est la société tout entière.

L'autre, n'importe quel autre,<br>voilà l'ennemi. Débarrassé de ses corsets, de ses lavallières et hauts-de-forme, le vitriol de Feydeau exhale ici à plein pot ses vapeurs hautement corrosives. On sort tétanisé de cet-<br>te effroyable machine à rire, avec en tête un écho aussi obsédant qu'incongru, la dernière réplique de la Solitude des champs de coton, de Bernard Marie Koltès: «Il n'y a pas d'amour... Il n'y a pas  $diamour \rightarrow \rightarrow$ 

ALAIN DREYFUS

(1) Henry Gidel, Feydeau,<br>(Flammarion, «Grandes<br>Biographies», 1991)

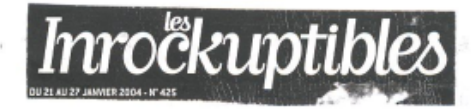

# on purge Feydeau

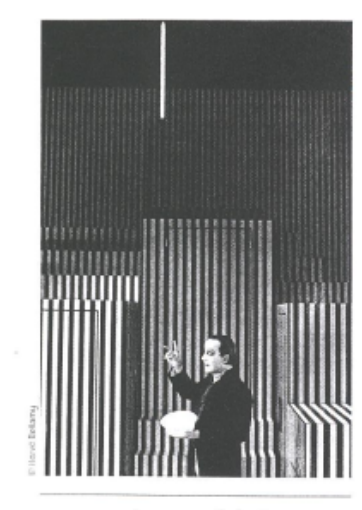

FEU L'AMOUR ! (ON PURGE BÉBÉ ; LÉONIE EST EN AVANCE; HORTENSE A DIT: "J'M'EN FOUS !"] DE GEORGES FEYDEAU. MISE EN SCÈNE JEAN-MICHEL RABELIX A Bobigny

### En trois pièces de Feydeau, Jean-Michel Rabeux clame joyeusement sa haine du bourgeois. Une expérience optique radicale !

ment pas, en tout cas, le mari légal de la belle, n'hésite pas à le clamer une épouse. "belle jusqu'au scandale, nous dit Jean-Michel Feydeau monté comme du Copi : Rabeux controversée du tout-Paris."

vacciner du virus de la haine de soi et de c'est un mal nécessaire. l'autre, fers de lance de la bourgeoisie, en expo- Fabienne Arvers sant, en détail, les dessous peu ragoûtants de la \*bonne société". Le couple et le mariage, valeurs Jusqu'au 7 février à la MC 93, 1, boulevard Lénine, en hausse au XIX<sup>e</sup> siècle, sont aux antipodes de tél. 01.41.60.72.72, www.mc93.com

l'amour, pleure Feydeau à qui on ne la fait pas et qui finira fou, atteint de syphilis, dans un asile psychiatrique. Tout comme Nietzsche, c'est un cheval qui lui damera le pion et hantera sa folie. ce cheval qu'il fit entrer dans la salle à manger bourgeoise, portant un général, de la fin du deuxième acte de sa dernière pièce, à jamais inachevée, Cent millions qui tombent du ciel...

Quant à nous, ce qui nous tombe des cintres avec ces trois pièces réunies par Jean-Michel Rabeux sous le titre Feu l'amour I, c'est une pluie fine de rayures noires et blanches, envahissant tout l'espace de jeu, mental et physique, des praticables, escaliers et plateformes du décor, aux costumes des acteurs et jusqu'au mur du fond, provoquant un brouillage optique radical. Impossible d'accommoder le regard, mais il faudra s'y faire pendant plus de deux heures, enchaînant On purge bébé, Léonie est en avance, Hortense a dit : "J'm'en fous !" Le vulgaire boulevardier est porté à son comble dans l'écriture de Feydeau, une mécanique atroce qui réduit à néant l'illusion romantique de l'amour.

Acerbe envers son temps et amoureux éclairé par une franche complicité avec les auteurs qu'il choisit de côtoyer quand il n'écrit pas ses propres textes (Déshabillages, L'Eloge de la pornographie, Le Ventre...), Jean-Michel Rabeux fait joyeusement voler en éclats les phrases à la con du genre : "Aimer, c'est regarder ensemble dans la même direction." Là, on ne voit rien sans cligner des paupières et se frotter les yeux. Et pour voir quoi ? Des couples maudits, des enfants toni-Le sait-on ? Feydeau, ce nom qui sonne si bien truants ou inexistants, fruits d'un système et français, était le fils d'une femme libre, étran- non pas de l'amour, des seaux de merde balangère, et dont on ne sait lequel de ses deux cés à la face (le gras du gras chez les bourgeois, amants, du duc de Morny ou de Napoléon III, comme on dirait le fin du fin chez les porcins), fut le père de l'auteur le plus féroce que la des preuves de haine et de rancœur qui sentent bourgeoisie ait compté en ses rangs. Certaine- le rance et puent franchement du bec, comme

Rabeux, polonaise, juive, ce qui à notre Belle mélange les genres et fait jouer à Michel Fau Epoque autorisait l'insulte ; elle était une figure une sorte de figure projetée idéale de l'auteur, que ce soit en épouse affublée d'une grossesse La bourgeoisie, Feydeau l'observe à la loupe, la nerveuse ou en époux vendeur de pots de découpe au scalpel, tranche dans le gras des chambre. Avec Claude Degliame, le jeu est parconventions sociales pour toucher au nerf de faitement rodé, le résultat bien crapoteux. On a l'intime, et balance le tout à la pesée. En gros, hâte que ça finisse, ça fait trop mal de voir tout que du déchet... "Le comique, c'est la réfraction ça de si près. Mettons que c'est une purge, qu'il naturelle d'un drame", notait Feydeau, prince faut purger l'amour du fatras qui l'étouffe et le du vaudeville. De façon identique à Pasteur, tue. Et que c'est dur, qu'on voudrait y échapper, son contemporain, Feydeau aura cherché à se mais qu'on veut bien croire, avec Rabeux, que

# **l'Humanité**

1 2 JAN. 2004

### LA CHRONIQUE THÉÂTRALE de Jean-Pierre Léonardini

Jean-Michel Rabeux, sous le titre générique de Feu l'amour!, réunit trois pièces de Georges Feydeau: On purge bébé, Léonie est en avance, Hortense a dit: J'm'en fous!(2). La scénographie (Pierre-André Weitz) consiste en une boîte à jouer recouverte de rayures, comme un carton à chapeau ou une colonne de Buren. Ces rayures, récurrentes dans les costumes, induisent par à-coups un léger sentiment de vertige visuel en accord avec le propos. Rabeux a choisi d'aller carrément vers l'enfer conjugal comme antichambre de la démence, dont on sait qu'à la fin fut atteint l'amuseur de Paris, chroniquement affligé d'une tristesse incurable. Bref, Feydeau et Strindberg, même combat, sauf que le premier fait mine de prendre les choses à la rigolade. Tu parles! Rabeux table donc sur une férocité de rapports d'une crudité qui n'exclut ni l'obscénité ni la scatologie. Madame, tout au long d'On purge bébé, trimbale par exemple un seau hygiénique transparent au contenu très explicite. C'est là renouer avec les racines les plus épaisses de la farce. On perd, certes, en sous-entendus, en finesse allusive, mais on gagne peutêtre en « vis comica » sans vergogne. Hors scène, n'est-ce pas?, il est dans ce monde des éléments mille fois plus obscènes qu'un seau hygiénique. Je vous laisse là-dessus le choix des larmes, qui ne sont pas de rire. Cette réalisation maximaliste bénéficie d'une interprétation de bonne tenue. Michel Fau, tantôt Monsieur, tantôt Léonie en couettes en proie à une grossesse nerveuse, c'est un as du travestissement élégant, de la confusion radieuse entre les genres. Masculin-féminin, c'est le même enjouement, la bonne distance d'une intelligence fine mouche du plateau. Claude Degliame, qui nous est plus familière dans le registre grave, voire tragique, surprend ici par des ressources drolatiques de harpie d'anthologie. Sylviane Duparc, vrai Botero in vivo, apparaît à nouveau comme une figure par essence de l'excès, tandis que Marie Vialle, Jacques Mazeran, Gilles Ostrowsky et Christophe Sauger apportent chacun sa couleur pittoresque. fût-elle de convention, à des créatures en apparence subalternes. là, par bonheur, traitées en relief. Feu l'amour!, spectacle mariole et jusqu'au-boutiste, n'a que faire du bon goût. On est d'accord. Pour de bonnes raisons philosophiques.

### polystyrène

> Palystyrène N°73 - mare 2004

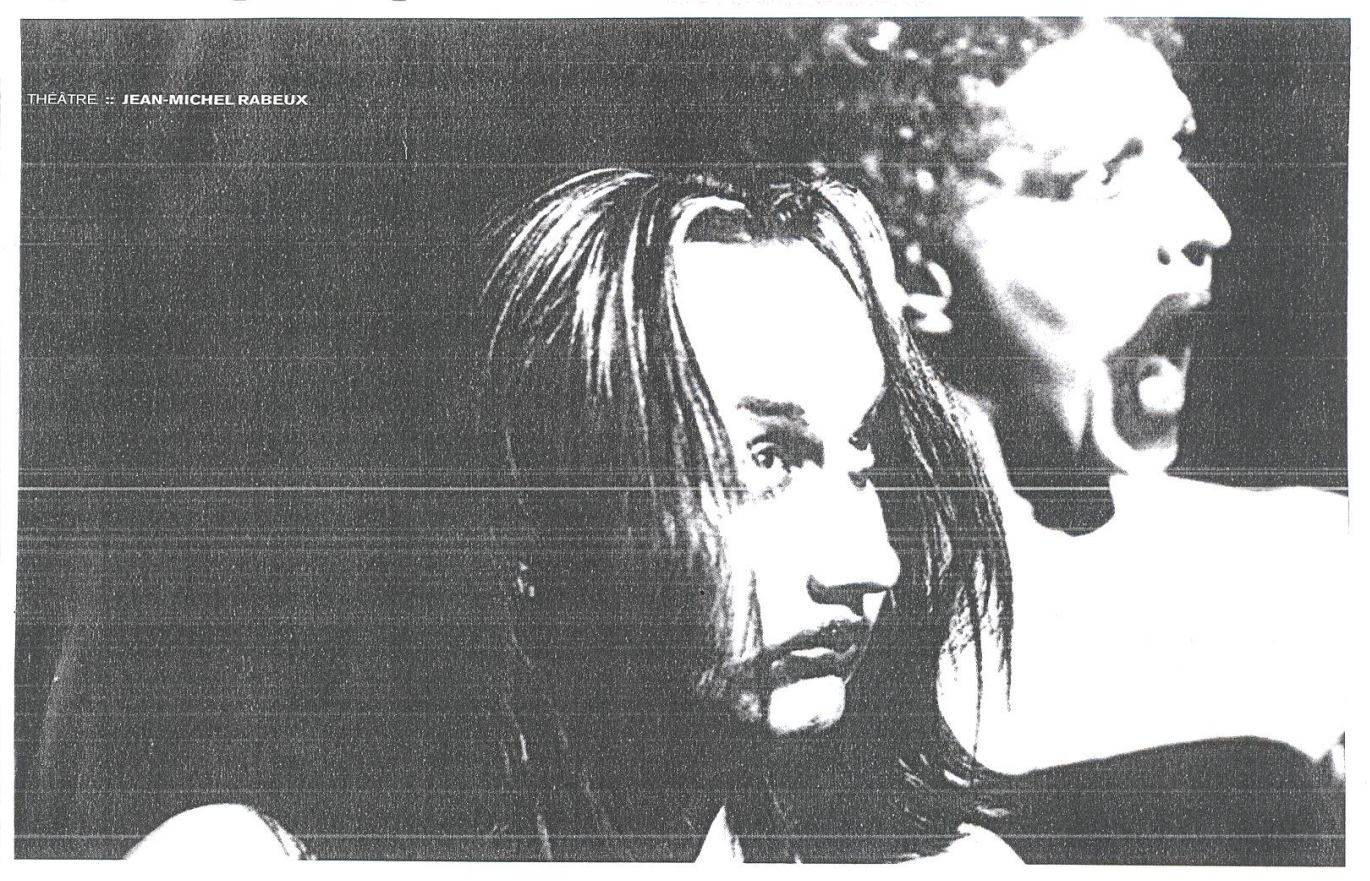

# E RIRE DE L'OMBRE<br>T DE LA NUIT

Jean-Michel Rabeux, écrivain et metteur en scène, nous projette dans des explosions de rire, au cœur des ombres et des nuits de l'âme humaine. Feu l'amour !, sa nouvelle création, réunit les trois ultimes "farces conjugales" écrites par Feydeau au soir de sa vie.

Dans Feu l'amour !, Jean-Michel Rabeux rassemble On purge bébé, Léonie est en avance et Hortense a dit : « j'm'en fous ! ». La férocité du texte, à laquelle seul le fou rire permet d'échapper, est soutenue par une mise en scène qui pousse les acteurs vers une fureur tragique. Mais la vraie cruauté se trouve-t-elle vraiment dans ces êtres qui s'agitent sous nos yeux ? N'est-elle pas plutôt en nous, spectateurs, qui nous délectons de la médiocrité et de la folie du monde ?

### Pourquoi avoir choisi de monter ces trois pièces de Feydeau ? Qu'y apportez-vous de nouveau?

Santa Madonna !... J'aime beaucoup Feydeau depuis toujours. Il est associé évidemment au théâtre de boulevard, à la lecture boulevardière qui en est faite la plupart du temps ; mais il me semble que derrière cette lecture-là, derrière le mécanisme boulevardier qui existe en effet, le mécanisme comique. féroce, farcesque, il y a une sorte de surréalisme de la langue, de violence des situations et de folie qui m'intéressaient énormément.

### Vous avez donc conçu votre mise en scène dans un rapport au rire, à la folie et au dérèglement ?

Ces trois pièces font partie d'une saga qu'il a écrite à la fin de sa vie, sur ce qu'il nommait « l'enfer du couple ». Ce sont des pièces qu'il appelle des farces conjugales, et c'est une chose qu'il avait vécue, lui. Il se venge de ses déboires conjugaux en explorant avec un scalpel drôle, mais avec un scalpel quand même,

toutes les médiocrités de ces êtres médiocres qu'il met en scène. Et il va jusqu'au bout, ils sont monstrueusement médiocres ces êtres-là, mais en même temps leur médiocrité rejoint par morceau la nôtre, celle de tout le monde. Donc ça fait rire. Étrangement, pire c'est, plus ça fait rire.

### Y a-t-il un certain rapport à la provocation dans votre travail ?

On le dit de moi, mais je récuse fortement cette vision de mon travail, le ne cherche pas à provoquer. Je cherche profondément l'accord des gens et non leur désaccord. Mais par contre, c'est vrai qu'à chaque fois que je monte un texte, ou que je fais un spectacle, je cherche ce qu'il y a de théâtral dedans. Le rôle du théâtre, c'est de se mêler de ce qui ne nous regarde pas, de dire ce qu'on ne dit pas, de montrer ce que l'on ne montre pas. Donc dans ce sens-là, de temps en temps, mes mises en scène apparaissent comme provocatrices, mais ce n'est pas mon intention, ce n'est pas mon désir.

### Vous avez fait des études de philosophie. Comment passe-t-on de la philosophie au théâtre : est-ce une volonté de traduire en action une recherche peut-être plus abstraite ?

Non, ce n'est pas ça, c'est l'inverse. Ça part d'une préoccupation commune : la philosophie comme le théâtre, pour moi, disent non. On dit qu'on va mettre le triangle rose à tous les pédés et les enfermer dans les camps de concentration : le philosophe dit non. L'être social, le groupe social disent oui. Le

## **PEILISTLIFÈTTE MAS OY.**

théâtre aussi, dit non. La question « Les femmes ont-elles une âme ? » posée par le Concile de Trente : le philosophe dit non à la question et le théâtre dit non à la réponse ! Donc tous les deux ont une fonction de contradiction de l'ordre social, de l'ordre en général, de l'ordre moral, de l'ordre médical, de tous les ordres. On était excommuniés jusqu'au XVIII<sup>e</sup> siècle, c'est pas pour des prunes ! Ils avaient raison de nous excommunier en effet, parce qu'on dit non au religieux aussi. Mais contrairement à la philosophie, le théâtre pour ça utilise le corps.

### Justement, autant dans vos textes que dans vos mises en scènes, vous avez un rapport très fort au corps ; vous semblez placer le corps au centre de votre travail.

Oui. Je dis souvent que pour l'acteur, son corps est son arme. C'est-à-dire que ce que l'on voit de son âme passe exclusivement par son corps. Pour moi le corps est très important. Il est la preuve physiologique que nous allons mourir. Que nous sommes des êtres en effet doués de pensée, doués de raison, mais en même temps que nous sommes des mammifères qui allons un jour mourir. Le corps va, je crois, contre les intolérances religieuses de toutes les sortes. J'ai été élevé dans une grande intolérance religieuse, catholique, et l'ennemi premier de cette intolérance, c'est le corps.

### Le corps qu'on cache, alors qu'au théâtre justement...

... On le montre, oui ! C'est ce corps qu'on nie, qu'on cache, celui dont on dit qu'il n'est rien. Et pour les intolérances religieuses plus contemporaines, c'est pareil : on le voile, on le masque, on l'interdit.

### Qu'est-ce qui vous inspire aujourd'hui dans votre travail, à la fois dans votre écriture et dans vos mises en scène ?

Vous savez, je travaille à partir de choses qui me traversent, qui traversent tout le monde. On est traversé par le monde comme il va, et je trouve que le monde comme il va, va mal. Je suis particulièrement touché par tout ce qui est de l'ordre moral. Je trouve qu'on vit une sorte de renaissance d'ordre moral, par rapport à ma jeunesse par exemple. Je trouve très dangereuse cette renaissance, très impitoyable, très méchante pour les gens. Je trouve que le social, l'être social, l'état social prend de plus en plus de place, et interdit tout secret, interdit la faille, la défaillance à l'individu. Alors que paradoxalement on est envahi par le commerce de pornographie. Je trouve qu'abusivement on est couvert de corps déshabillés de toutes les sortes, et tout ça pour nous vendre de la soupe, pour le fric. Donc cette dichotomie entre les deux, entre un ordre moral qui revient sous prétexte de pédophilie, de propreté médicale, sous prétexte de tant de choses, qu'il ne faut plus conduire en buvant, sous des bons prétextes, évidemment, parce que personne ne peut souhaiter d'être maltraité sexuellement, mais en même temps, je trouve que ça va parfois un peu loin. Je trouve que les caméras commencent à rentrer dans les lits des gens et que c'est une sorte de fascisme lumineux, doux, accepté par tout le monde, mais très très dangereux. Donc je fais un théâtre plutôt d'ombre et de nuit qui s'oppose à ça.

### Quels sont vos projets pour les temps à venir ?

On a une longue tournée déjà cette saison, mais je ne veux pas jouer deux années de suite le Feydeau. Et puis je monte encore une histoire de famille l'année prochaine. Sauf que ce n'est pas vraiment le même genre de texte : l'année prochaine, je monte l'Orestie, la trilogie d'Eschyle, que j'appelle Le Sang des Atrides.

Propos recueillis par Clara S.

Feu l'Amour! Au Maillon à Strasbourg du 9 au 12 mars Tél. 03 88 27 61 81 À l'Atelier du Rhin-Théâtre de la Manufacture à Colmar les 16 et 17 mars Tél. 03 89 24 31 78 Au Théâtre de la Coupole à Saint-Louis le 24 mars Tél. 03 89 70 03 13 Au Carreau à Forbach le 24 avril Tél. 03 87 84 64 34 Les Charmilles et les Morts, de Jean-Michel Rabeux, Éditions du Rouergue (2002)